# Memorias del Congreso Internacional de Investigación Academia Journals Morelia 2019

Elibro Online con ISSN 1946-5351, Volumen 11, No. 2, 2019

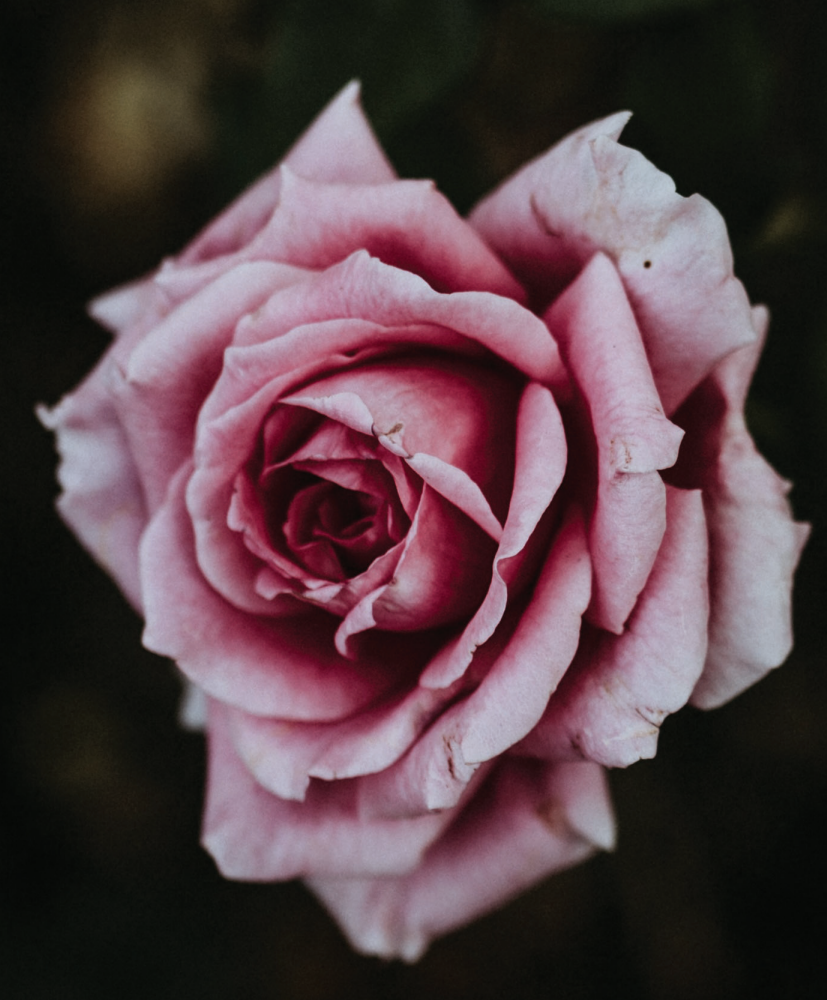

Morelia, Michoacán, México 15 al 17 de mayo, 2019

www.AcademiaJournals.com

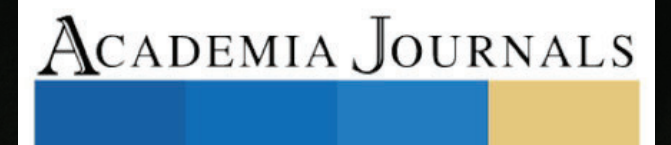

SCIENTIA

OPUS

PRO

STUDIUM

E T

ACADEMIA JOURNALS

PRO SCIENTIA ET STUDIUM

# Simulación CFD del flujo de aire en un modelo Ahmed Body para establecer parámetros de windnoise en modelo de vehículo convencional

Ing. Jessica Hernandez Rodriguez<sup>1</sup>, M en C. Ivan Juarez Sosa<sup>2</sup>,

*Resumen***—Para entender la física del ruido de viento en vehículos, se llevará a cabo una simulación del flujo en un modelo Ahmed Body con un ángulo de inclinación de 40°. Este artículo contiene un análisis computacional de fluidos (CFD) para obtener una solución numérica del efecto del aire cuando es impactado en las caras de un vehículo e investigar las características del flujo en un Ahmed Body.**

**Los resultados de los coeficientes aerodinámicos de la simulación CFD, nos dará el mejor modelo de turbulencia entre los modelos K-epsilon, K-epsilon realizable, K-Omega SST y Large Eddy Simulation (LES)para analizar el ruido de viento en un vehículo simplificado.**

# *Palabras clave***—Windnoise, CFD, Ahmed Body, ANSYS**

# **Introducción**

Estudios del ruido de viento han documentado que este fenómeno generado dinámicamente es altamente dependiente de la velocidad y en menor medida de la dirección del flujo. George et al.(1995) menciono un ejemplo donde un vehículo a una velocidad de 80 km/h en un ambiente donde la ráfaga de viento a velocidad de 5 km/h, la percepción del ruido de viento para el conductor genera una razón de cambio de ± 1.5 dB, considerando esto y referenciando a los valores generados en los túneles de viento silenciosos, es decir sin la influencia de las ráfagas de viento, se aprecian diferencias en los valores documentados llevando esto a considerar la necesidad de incorporar los ambientes de carretera en los estudios de ruido de viento.

El fenómeno del sonido involucra moléculas de un fluido que se mueven hacia adelante y hacia atrás en la dirección de propagación (sin flujo neto), acompañado de cambios en la presión, densidad y temperatura. Las variaciones de densidad y presión son directamente proporcionales a la presión del sonido

Diversos modelos son usados para presentar la física del problema, uno de ellos es el Ahmed Body, este modelo fue usado por primera vez por S.R. Ahmed en sus estudios sobre "Some Salient Features of the Time-Averaged Ground Vehicle Wake" en 1984. Desde entonces se ha usado como referencia para herramientas de simulaciones, contempla una geometría simple mostramos como ejemplo la Figura 1.

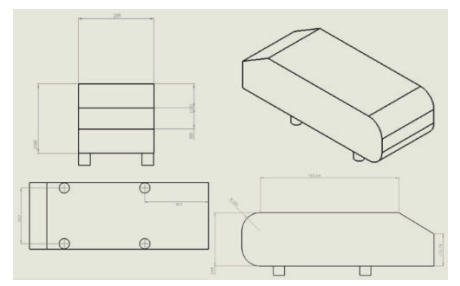

Figura 1. Ahmed Body obtenido de la literatura

Para propósitos de esta investigación, se usará el modelo y se llevará a cabo un análisis CFD y se comparará con el modelo del estado del arte, usando los modelos K-Epsilon, K-Epsilon realizable, K-Omega SST y Large Eddy Simulation (LES) detallando cada etapa del análisis computacional a través de ANSYS.

ANSYS fluent es un software de solución de dinámica de fluidos usado para predecir el flujo, turbulencia, transferencia de calor y reacciones para aplicaciones industriales, permitiendo resultados rápidos y precisos, mallas flexibles que se mueven y deforman, además de una escalabilidad paralela superior. Además, Fluent tiene un récord de escalabilidad sobresaliente de hasta decenas de miles de núcleos de CPU, permitiendo resultados de alta fidelidad en el mejor tiempo posible.

<sup>1</sup> Ing. Jessica Hernandez Rodriguez es alumna del Posgrado Maestría en Manufactura Avanzada CIATEQ A.C. (**autor corresponsal)**

<sup>2</sup> M en C Ivan Juarez es Lider de Especialidad CAE en CIATEQ A.C.

El análisis CFD contempla 3 pasos, desde el punto de inicio hasta el análisis de resultados, los cuales son descritos a continuación:

A- Preprocesamiento:

Este paso contempla la creación de la geometría, dominio computacional y mallado. El mallado es la discretización del dominio computacional en pequeños volúmenes de control o conocidos como células

B- El Solucionador

Es la parte principal de la simulación CFD, donde las ecuaciones de flujo son discretizadas y resueltas.

C- Pos Procesamiento

Es la parte final, donde se extraen los parámetros de flujo más importantes como la velocidad, densidad, presión y fuerzas. Los resultados de la simulación se comparan con los datos experimentales y otras simulaciones numéricas.

# **Descripción del Método**

# *Preprocesamiento*

Para iniciar con el preprocesamiento, se muestra a continuación en la Figura 1. El modelo que se usará el cual refiere a Ahmed body con un ángulo de 40°, formándose de una figura sólida, es creado y exportado con una extensión IGS, para generar un volumen de control tal y como se muestra en la figura 2.

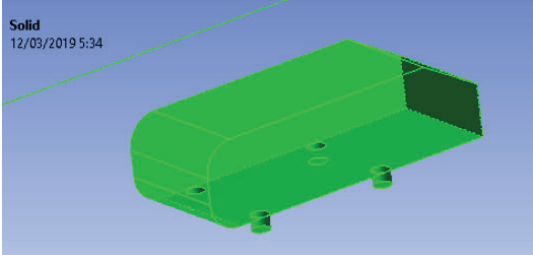

Figura 2. Hernández, J. (2019). Volumen de control

Usando el software ANSYS (ANSYS, Modeling Turbulent Flows-Introductory FLUENT Training, 2019), se genera un modelo a través de la opción Fluid Flow (Fluent), los cuales son usados para generar la simulación del flujo, de acuerdo con la figura 3, posteriormente se carga la geometría en formato IGS en el apartado 2 del Fluid Flow (Fluent) y se genera el enclosure siguiendo las reglas mostradas en la figura 4.

|   | 1 G Fluid Flow (Fluent) |  |
|---|-------------------------|--|
|   |                         |  |
|   | 2 00 Geometry           |  |
|   | 3 Euro<br>Mesh          |  |
|   | 4 Setup                 |  |
|   | 5 Solution              |  |
| 6 | Results                 |  |

Figura 3. Hernández, J. (2019). Fluid Flow (Fluent)

| <b>Is of Enclosure1</b>     |                        |  |
|-----------------------------|------------------------|--|
| sure                        | <b>Enclosure1</b>      |  |
| e                           | <b>Box</b>             |  |
| per of Planes               | $\Omega$               |  |
| ion                         | Non-Uniform            |  |
| $11.$ Cushion +X value (>0) | 1167 mm                |  |
| 12. Cushion +Y value (>0)   | 1352 mm                |  |
| $13.$ Cushion +Z value (>0) | 7308 mm                |  |
| 14. Cushion -X value (>0)   | 1167 mm                |  |
| 15, Cushion -Y value (>0)   | $0,1$ mm               |  |
| 16. Cushion -Z value (>0)   | 2088 mm                |  |
| t Bodies                    | <b>Selected Bodies</b> |  |

Figura 4. Hernández, J. (2019). Enclosure

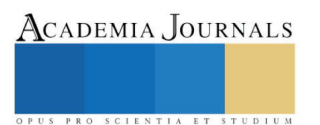

Para el mallado inicial y poder comparar los modelos de turbulencia, se genera un tamaño de malla de dimensiones de 50 mm para el enclosure y de 12.5 mm para el ahmend body, de acuerdo con la Figura 5 y se nombran cada una de las superficies, de acuerdo con la Figura 6.

Posteriormente se realiza un mallado final para análisis de windnoise, se usarán los parámetros de 25 mm para el volumen de control, 12,5 mm para el Ahmed Body y una capa límite de 2 mm de espesor total.

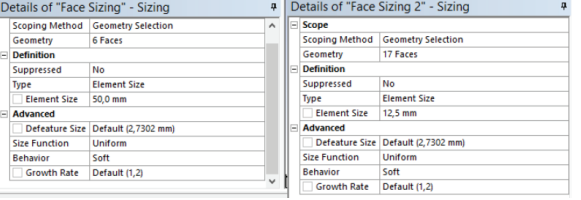

Figura 5. Hernández, J. (2019). Mallado

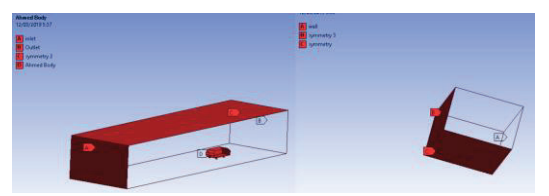

Figura 6. Hernández, J. (2019). Nombre de caras

Y se genera la malla, obteniendo una superficie como se muestra en la Figura 7.

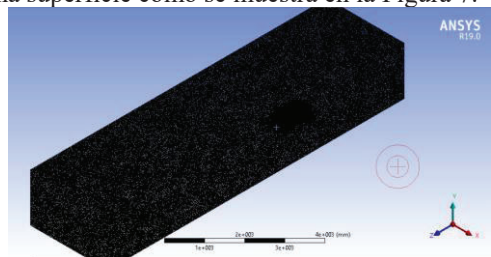

Figura 7. Hernández, J. (2019). Superficie mallada

*El solucionador*

De acuerdo con las características del equipo de cómputo usado, se selecciona un modelo de Doble precisión, paralelo con 3 núcleos, de acuerdo con Figura 8.

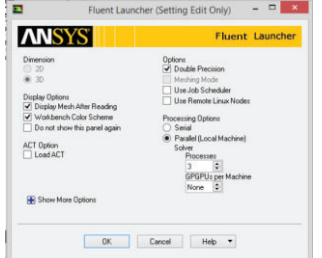

Figura 8. Hernández, J. (2019). Fluent Launcher

En la pantalla de Set up, se realiza el cambio de malla a poliedros y se inicia en el siguiente menú de opciones o como se indica en la Figura 9:

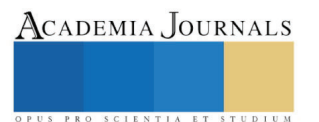

ACADEMIA JOURNALS

PRO SCIENTIA ET STUDIUM

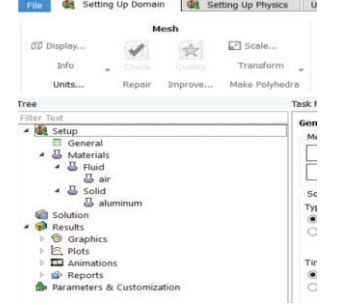

Figura 9. Hernández, J. (2019). Set up

*Set Up*

- i. Se generan los modelos K-Epsilon estándar, K- Epsilon realizable, K-Omega SST y LES
- a. Gravedad  $y = -9.21$
- ii. Materiales
- a. Aire: Se agrega viscosidad y propiedades
- iii. Cell Zone
- a. Aire : Fluid
- iv. Boundary conditions
- a. Velocity inlet: 81m/s2
- v. Métodos
- a. Turbulent kinetic
- b. Dissipation se usa el de segundo orden
- c. Scheme: Simplec
- d. Gradiente: Green Gauss Node based
- vi. Initialization: Standard
- a. Seleccionamos inlet

# *Pos-Procesamiento*

Los resultados del Pos-Procesamiento se muestran a continuación en la Tabla 1, para este primer análisis se realiza una malla burda, de lado derecho de cada modelo de turbulencia se presenta un zoom a la recirculación en la parte trasera del modelo Ahmed Body.

| K-Epsilon estándar                      | Recirculación | K-Epsilon                                           | Recirculación |
|-----------------------------------------|---------------|-----------------------------------------------------|---------------|
| <b>The Second Property</b><br>$\cdot$ 1 |               | ÷.<br><b>DO</b><br>E<br>P.<br>$\frac{1}{2}$         |               |
| SST k-omega                             | Recirculación | <b>LES</b>                                          | Recirculación |
| <b>THE REAL</b><br>$\cdot$ 1<br>–       |               | E<br>E.<br>m<br>$\frac{80}{20}$<br>E<br>∸<br>$-2.1$ |               |

Tabla 1. Pos-Procesamiento Velocidades de flujo

A continuación, se muestra en la Tabla 2, los resultados de las presiones del Pos-Procesamiento

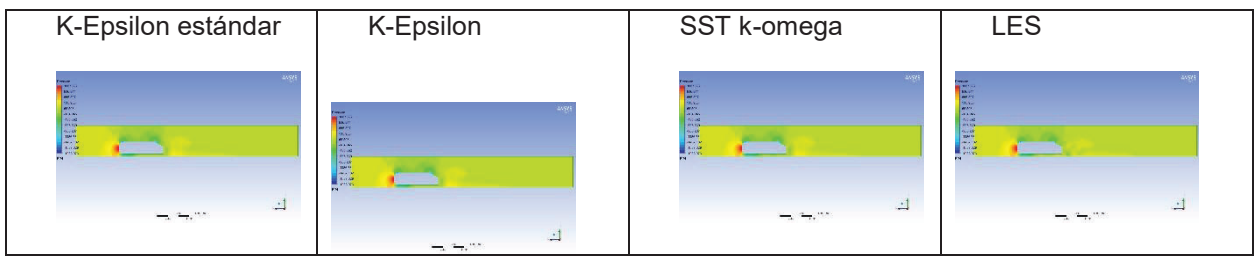

Tabla 2. Pos-Procesamiento Presiones de flujo

Analizando cada uno de los resultados del Pos-Procesamiento, se observa que en la zona de recirculación los modelos que representan la aerodinámica del windnoise, corresponden al modelo de flujo K-Epsilon realizable y LES, al tener una similitud en los resultados, es decir ambos manejan una física desarrollada para el desprendimiento de capa limite al final del Body.

Una vez evaluados ambos modelos de flujos, se realiza un mallado fino y se corre nuevamente el Pos-Procesamiento a fin de validar el mejor modelo de turbulencia, los resultados se muestran en las Tablas 3 y 4, efectuando 500 iteraciones con una velocidad Inlet de 40 m/s², seleccionando un modelo wave no reflectivo.

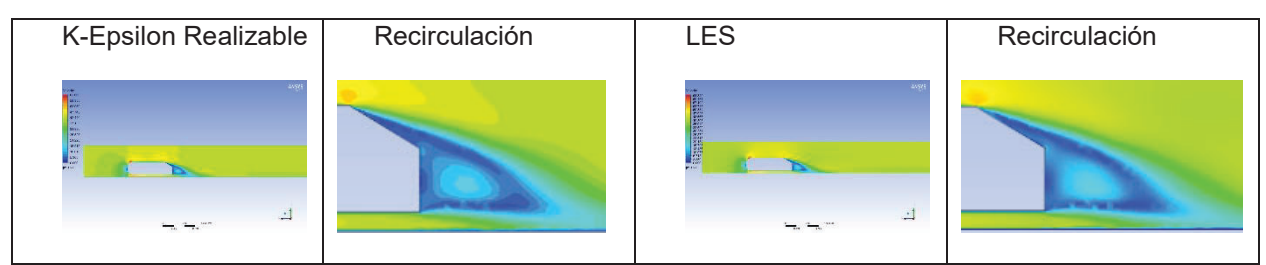

Tabla 3. Pos-Procesamiento modelos K-Epsilon realizable y LES, velocidad

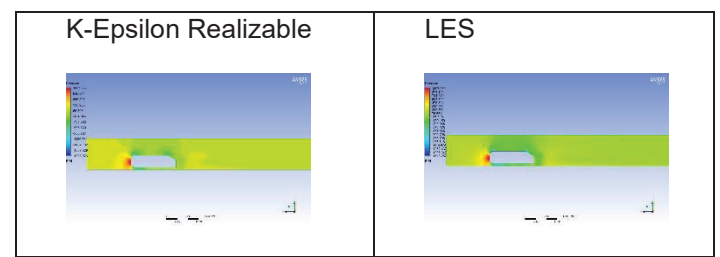

Tabla 4. Pos-Procesamiento modelos K-Epsilon realizable y LES, presión

# *Referencias bibliográficas*

[1] Anderson, J. D. et al., 2009. Computational Fluid Dynamics: An Introduction. Berlin: Springer Berlin Heidelberg. [2] ANSYS, 2010. Introduction to ANSYS FLUENT - Lecture 5: Solver Settings. [Online] Available at: http://imechanica.org/files/fluent\_13.0\_lecture05-solver-settings.pdf [Accessed 20 April 2017].

[3] A.D. Pierce: Acoustics: An Introduction to Its Physical Principles and Applications, 2nd ed. (Acoustical Society America, New York, 1989)

[4] Senan Thabet, Thabit H. Thabit. (2018). CFD Simulation of the Air Flow around a Car Model (Ahmed Body). International Journal of Scientific and Research Publications, 8, 1 al 9. 2018, De ISSN 2250-3153 Base de datos

[5] Dempster, C. M., 2016. Wind Tunnel Testing of a NACA Aerofoil to Validate CFD Modelling Results Using ANSYS FLUENT, Pontypridd: University of South Wales.

# *Resumen de resultados*

En este trabajo de investigación se llevaron a cabo cuatro simulaciones CFD las cuales fueron: K-Epsilon Estandar para simular las características del flujo medio en un análisis turbulento, es un modelo de dos ecuaciones que proposiona una descripción general de la turbulencia a través de la solución de dos ecuaciones de transporte, el modelo K- Epsilon realizable, cuya diferencia con el anterior, es que proporciona predicciones para proporcionar un tratamiento especial de la viscosidad turbulenta, el modelo K.Omega SST, que incorpora modificaciones para efectos

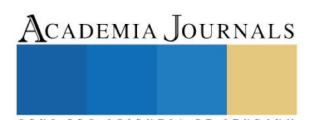

de bajo número de Reynolds, compresibilidad y dispersión del flujo de corte. Prediciendo tasas de propagación del flujo de corte libre a flujos limitados de pared y flujos de corte libre y el ultimo LES, se ha usado para simular el flujo turbulento incompresible desarrollado, resolviendo las ecuaciones diferénciales en finitas tridimensionales en coordenadas cilíndricas, y en la dirección temporal se ha usado un método Runge-Kutta de tercer orden, los resultados de la investigación incluyen el procesamiento de la información en ANSYS así como los resultados del procesamiento y la justificación del modelo óptimo.

# *Conclusiones*

La selección de los modelos usados para la simulación CFD, corresponden a los modelos de turbulencia de ANSYS, en base al modelo Ahmed Body, se puede concluir que en la primera fase del pos-procesamiento evaluando la zona de recirculación del aíre los modelos K-Epsilon realizable y LES, responden a la dinámica del fluido del viento, al observarse la zona de turbulencia al final del cuerpo, posteriormente se realizó un mallado fino incluyendo la capa límite para verificar la elegibilidad de ambos modelos, respondiendo el modelo LES como el modelo que describe de forma más precisa la dinámica del flujo de viento.

Sin embargo debido a la complejidad del cómputo y en base a los resultados se demuestra que es necesario que el windnoise sea analizado con capa límite para aproximar los modelos que ocurren en las zonas del Ahmned Body, se sugiere el uso de un análisis hibrido planteado de forma inicial un modelo K-Epsilon realizable en un estado estable y posteriormente para a un análisis transitorio para acoplar la solución al LES, donde la zona de turbulencia mostrada en las imágenes podrían ser las resultantes a oportunidades de diseño

# *Recomendaciones*

Los investigadores interesados en continuar nuestra investigación podrían concentrarse en análisis CFD para el estudio del windnoise, usando el modelo K-epsilon realizable con capa limite como solución parcial y posteriormente integrar un LES para acoplar la solución matemática, de esta forma se obtiene el mismo resultado, pero con un menor tiempo de resolución en Software.

# **Referencias**

A.D. Pierce: Acoustics: An Introduction to Its Physical Principles and Applications, 2nd ed. (Acoustical Society America, New York, 1989)

#### **Notas Biográficas**

La **Ing. Jessica Hernández Rodríguez** es Ingeniero de Calidad en General Motors. Candidata a Maestría en Manufactura Avanzada en CIATEQ A.C. Ingeniera Industrial egresada del Instituto Politécnico Nacional en su plantel UPIICSA, actualmente es su primer artículo como autora.

El **M en C Ivan Juarez Sosa** Actualmente encargado de la gerencia de Manufactura Virtual, Lean y CAD CAE y líder de la especialidad de Dinámica de Fluidos Computacional en CIATEQ A.C.4 tesis de maestría dirigidas, miembro de 4 comités de examen de maestría. 6 artículos publicados en congresos nacionales e internacionales. 4 participaciones en el Congreso Internacional de Innovación y Diseño Basado en Simulación por Computadora – ANSYS Convergente. Candidato a Doctor en Diseño y Desarrollo de Sistemas Mecánicos

# **Apéndice**

A- Preprocesamiento:

Se llevo a cabo efectuando el mallado simple y fino con capa limite en un Ahmed Body

B- El Solucionador

Se llevó a cabo el solucionador con 4 modelos K-Epsilon Estandar, K-Epsilon Realizable, K-Omega SST y LES en un modelo con mallado simple y con mallado fino con capa límite para un modelo K-Epsiolo Realizable y LES

C- Pos Procesamiento

Se generaron las conclusiones para cada uno de los modelos y se justifica el modelo seleccionado.

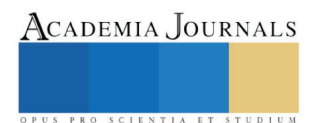